## **Tabla de Contenido**

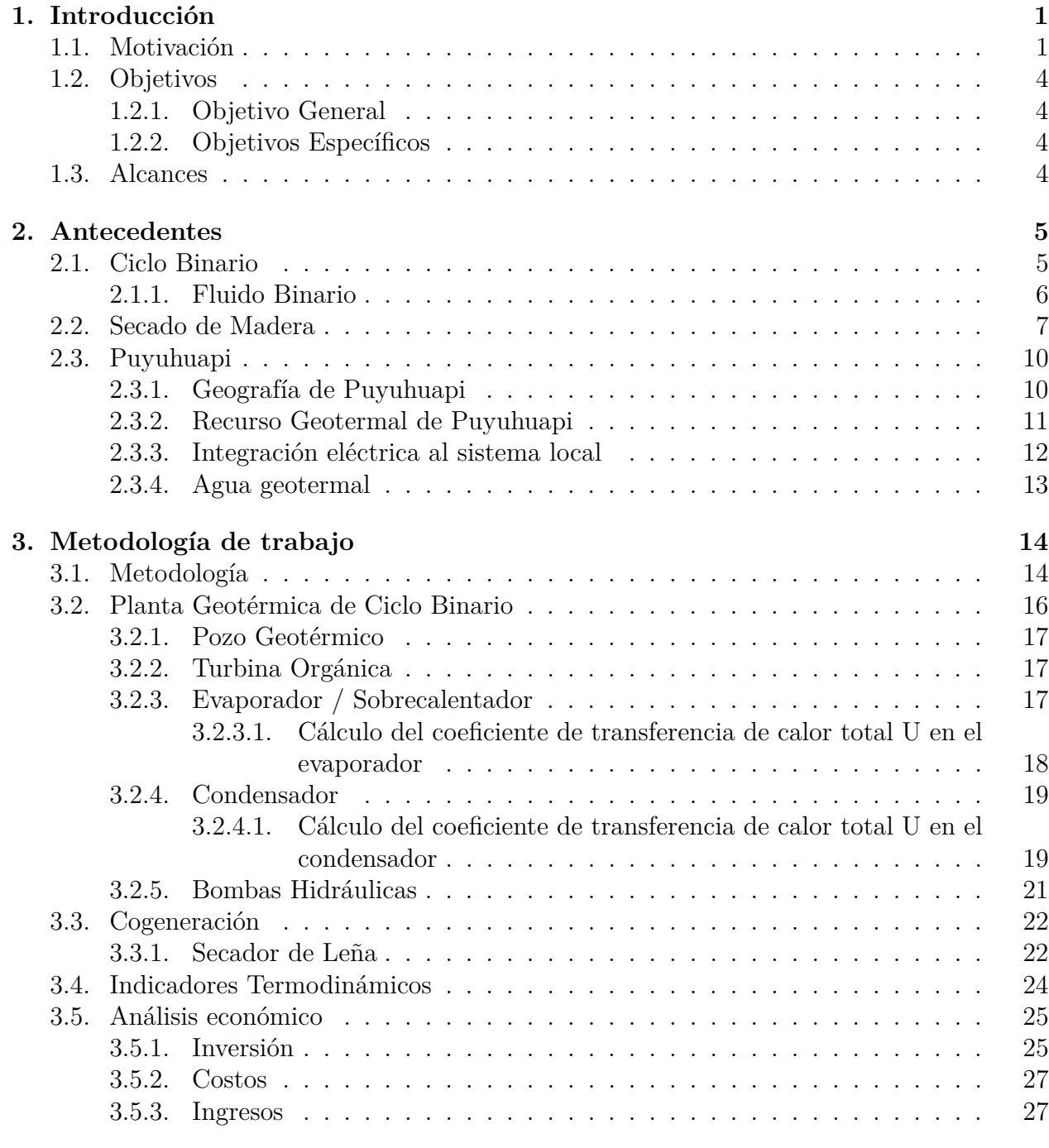

## **4. Resultados 28**

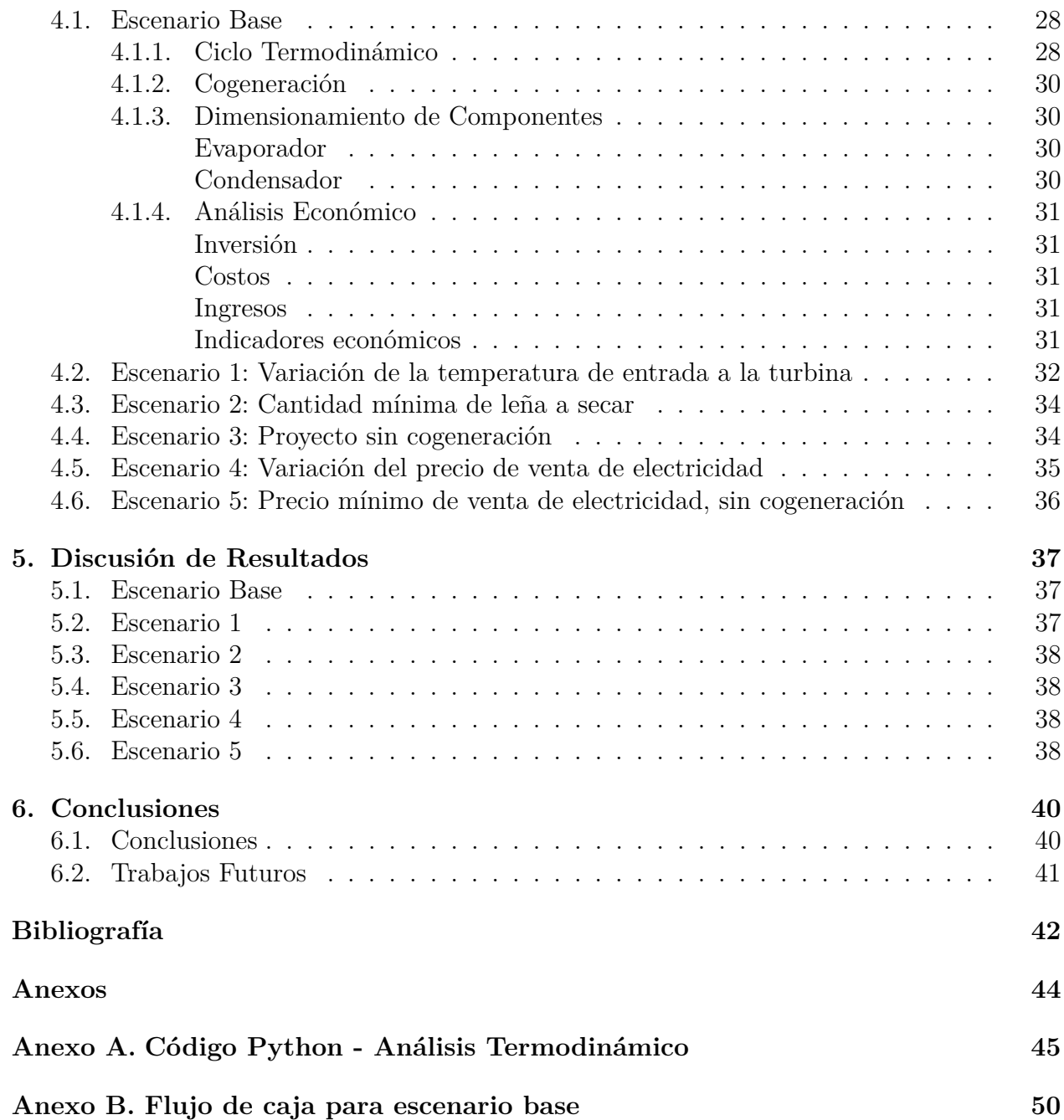